# **Foreman - Bug #14051**

# **image-based provisioning via vmware fails on `wrong number of arguments (2 for 1)`**

03/04/2016 10:08 AM - Ivan Necas

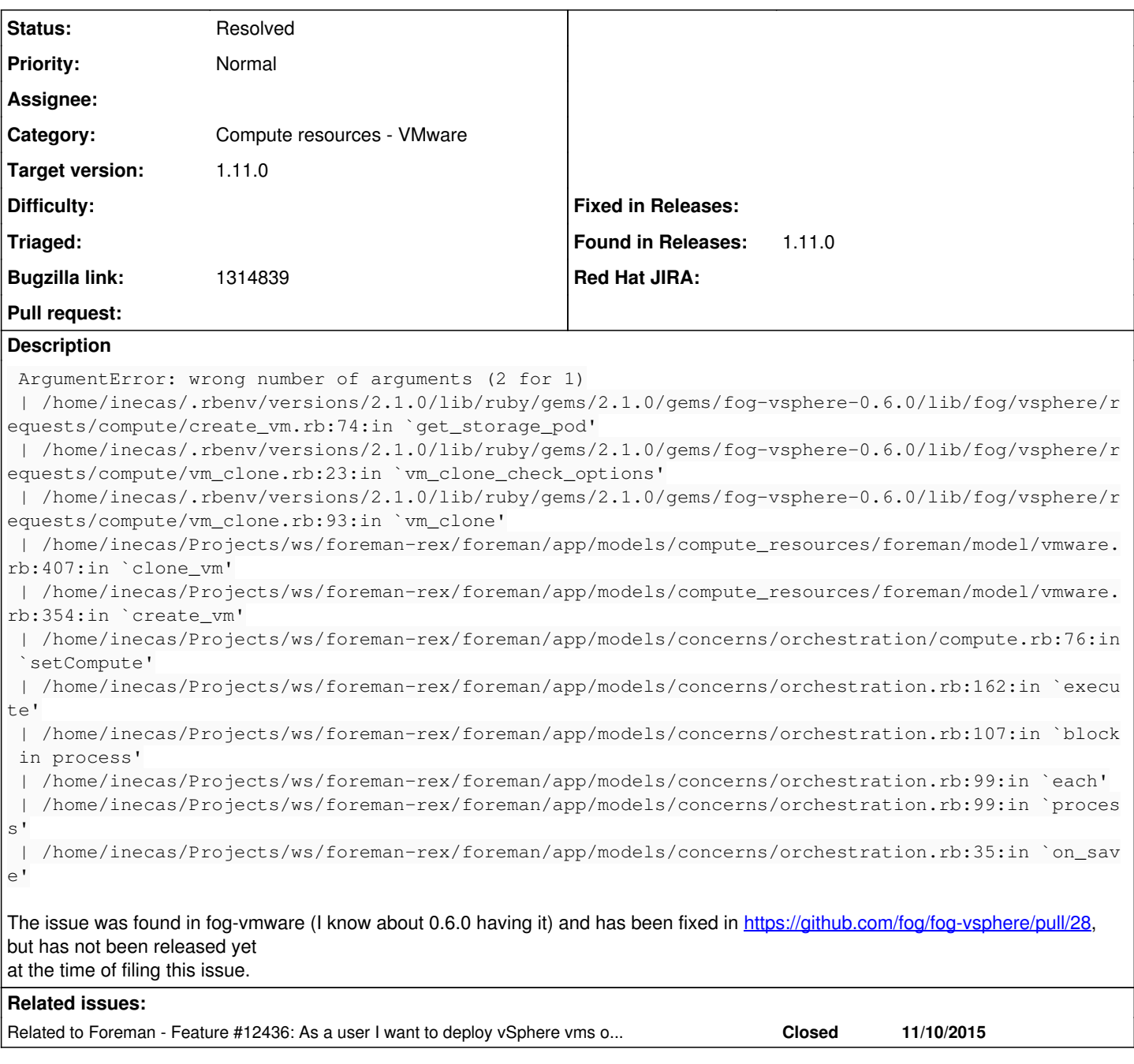

## **History**

### **#1 - 03/04/2016 10:10 AM - Dominic Cleal**

*- Related to Feature #12436: As a user I want to deploy vSphere vms on a storage pods added*

#### **#2 - 03/04/2016 10:10 AM - Dominic Cleal**

*- Category set to Compute resources - VMware*

*- translation missing: en.field\_release set to 71*

## **#3 - 03/04/2016 10:39 AM - Ivan Necas**

fog-vsphare 0.6.1, just with this feature was just released

## **#4 - 03/04/2016 10:45 AM - Dominic Cleal**

*- Status changed from New to Resolved*

That was quick, thanks! I've built and will tag the RPM for 1.11, source and Debian installations will automatically get the fix.

## **#5 - 03/04/2016 11:24 AM - Ivan Necas**

*- Bugzilla link set to 1314839*